## **1 – Picaxe Editor**

**Picaxe Editor est un logiciel destiné à la programmation de composants programmables à l'aide d'un câble relié à l'ordinateur.**

**Le circuit programmable dispose de plusieurs sorties connectées sur des leds pour visualiser l'état (0 ou 1).**

**Une Led est un actionneur capable de transformer l'énergie électrique reçue en un phénomène physique visuel.**

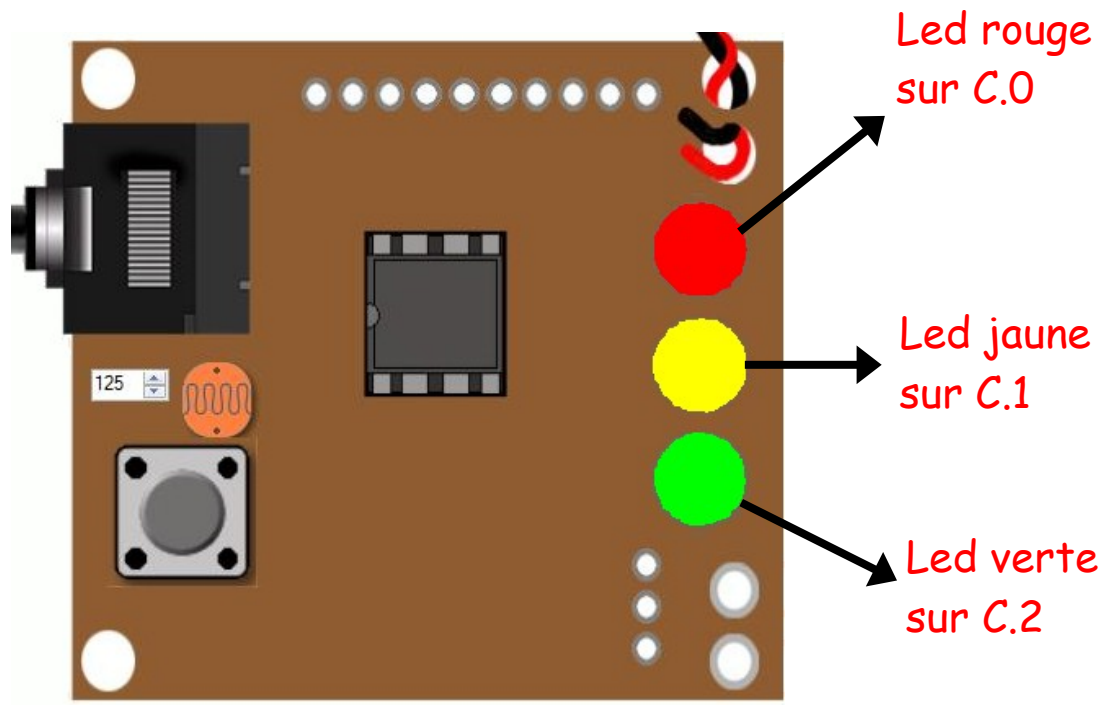

Simulateur : AXE092 schools experimenters

 **2 - Programme informatique**

**Un programme est une suite d'instructions permettant le fonctionnement d'un système.**

**L'organigramme est un programme en langage graphique qui exploite des symboles reliés par des flèches.**

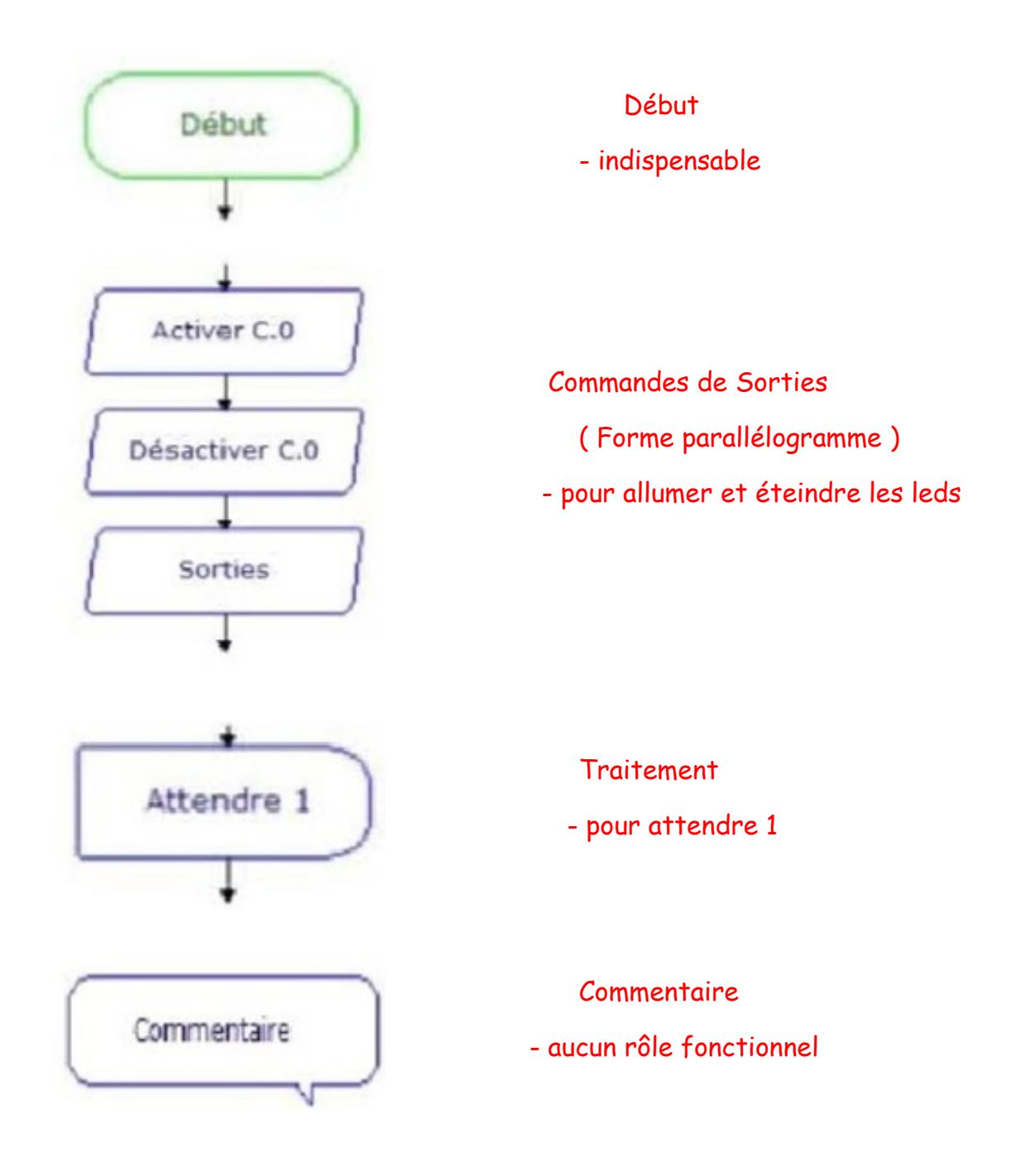

## **3 - Organigrammes simples**

**Organigramme1, permet de faire clignoter la Led verte Organigramme2, permet de faire clignoter la Led rouge**

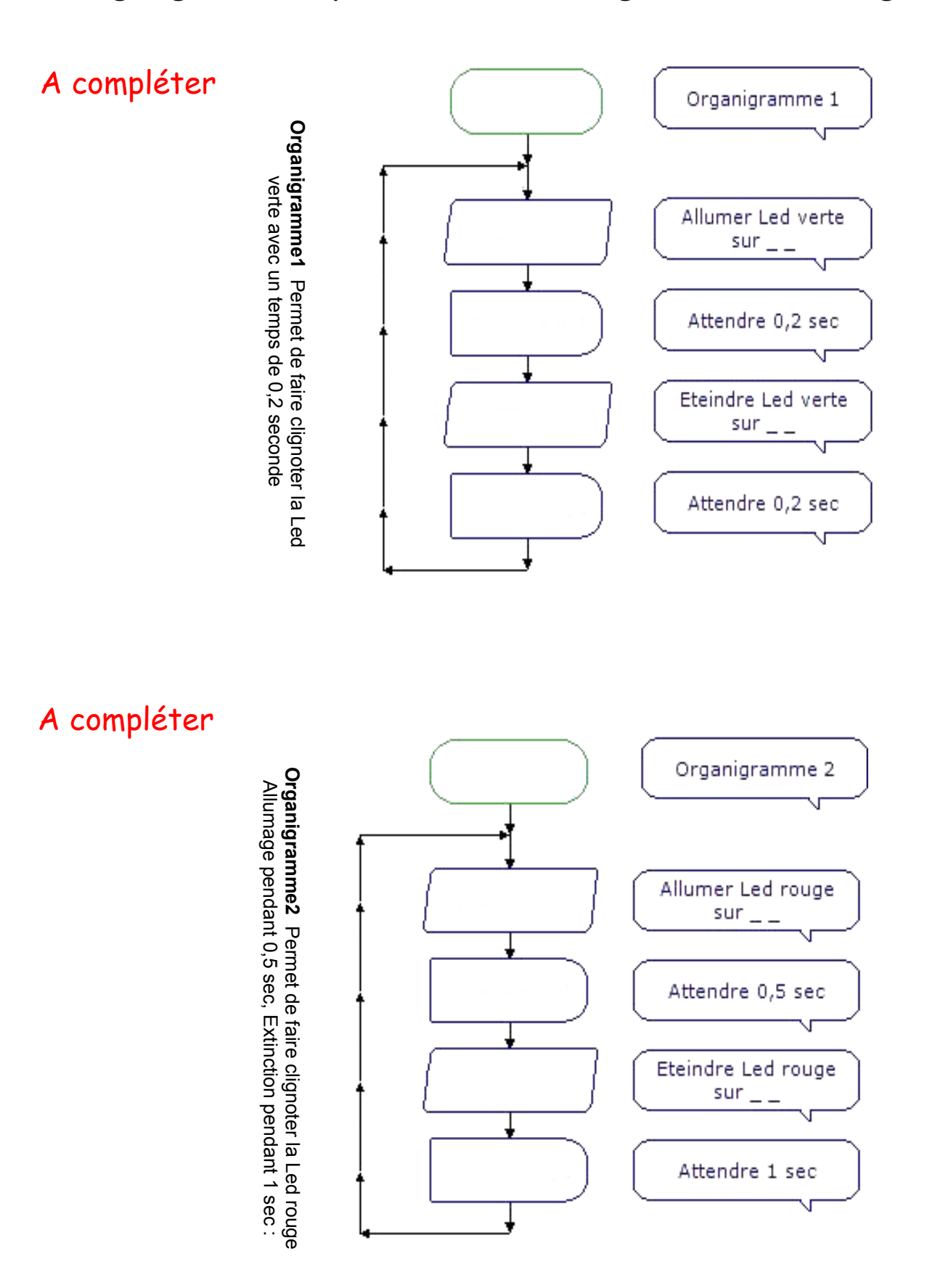

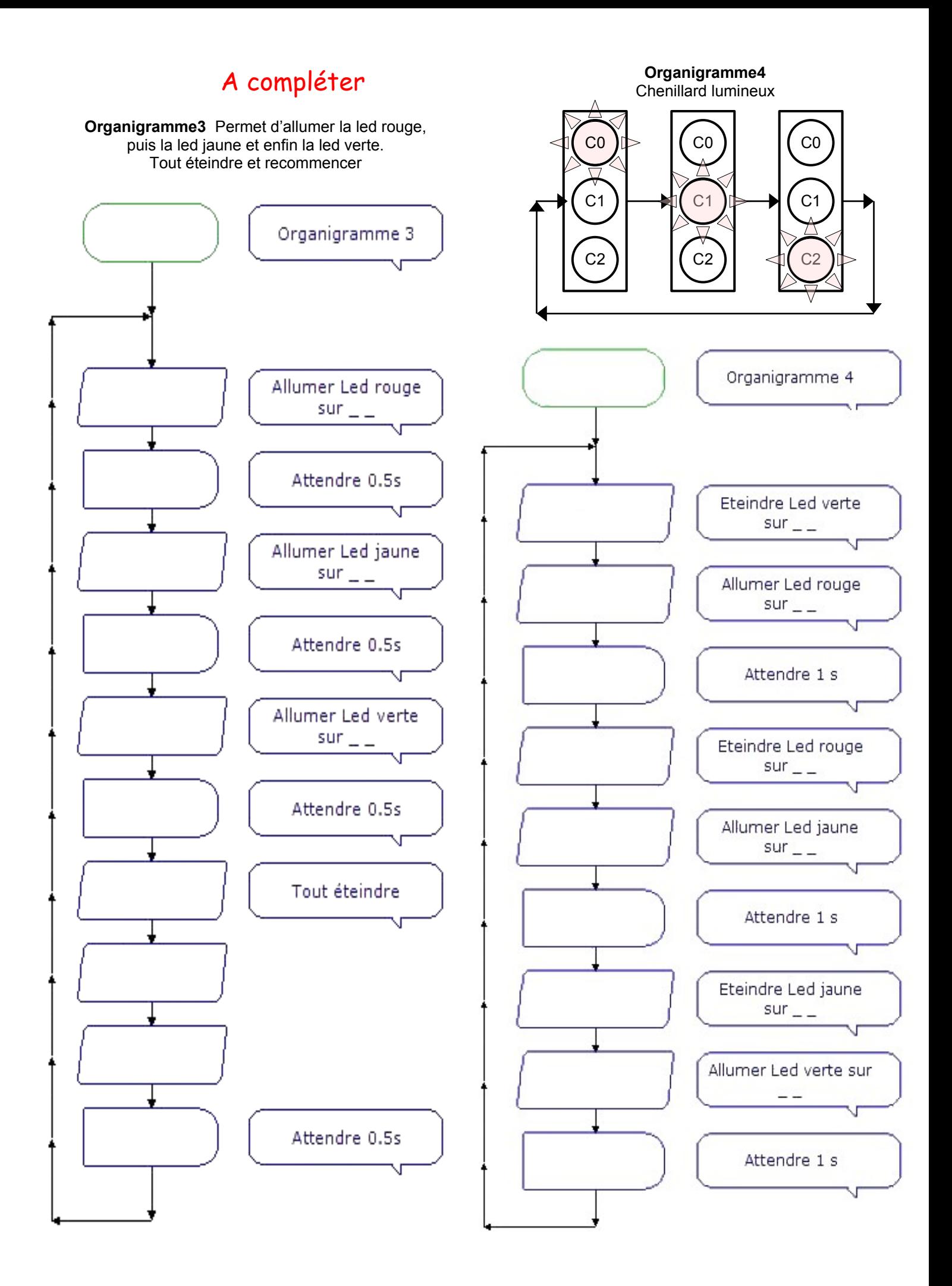